# **E L Ő T E R J E S Z T É S**

### Tótkomlós Város Önkormányzata Képviselő-testületének 2010. április 26-ai ülésére

#### **Tárgy: Rozsnyó Ferenc támogatási kérelme**

Rozsnyó Ferenc (Tótkomlós, Bajza u. 5.) támogatási kérelmet nyújtott be Tótkomlós Város Önkormányzatához.

A kérelemben leírja, hogy 2010. június 25-26-án többek segítségével megrendezik a ,,II. Tótkomlósi Kétkerekűek Találkozóját''. A rendezvény költségeihez 400.000,- Ft önkormányzati támogatást kér. Az erről szóló kérelmet az előterjesztéshez mellékelem.

A közpénzekből nyújtott támogatások átláthatóságáról szóló 2007. évi CLXXXI. törvény szerinti nyilatkozat tételre a kérelmezőt felszólítottuk.

Kérem a Tisztelt Képviselő-testületet, hogy az előterjesztést vitassa meg és hozza meg döntését.

## A. HATÁROZATI JAVASLAT

Tótkomlós Város Önkormányzat Képviselő-testülete a rendezvény naptárba felveszi a ,,II. Tótkomlósi Kétkerekűek Találkozója'' rendezvényt és \_\_\_\_\_\_\_\_\_\_\_\_\_\_ Ft-ot biztosít a Városi Rendezvények szakfeladaton a rendezvény költségeire az általános tartalék terhére.

Felhatalmazza a polgármestert a szükséges intézkedések megtételére és a költségvetés, határozat szerinti módosításának előkészítésére.

Felelős: dr. Garay Rita polgármester Határidő: A határozat kiközlése: 2010. május 7. A költségvetési rendelet módosítás: 2010. június 28.

## B. HATÁROZATI JAVASLAT

Tótkomlós Város Önkormányzat Képviselő-testülete Rozsnyó Ferenc (Tótkomlós, Bajza u. 5.) részére nem tud támogatást nyújtani a 2010. június 25-26-án Tótkomlóson megrendezésre kerülő ,,II. Tótkomlósi Kétkerekűek Találkozójához''.

Felelős: dr. Garay Rita polgármester Határidő: A határozat kiközlése: 2010. május 7.

> dr. Garay Rita polgármester

Az előterjesztést készítette: Maligáné Benkő Mária pénzügyi ügyintéző Az előterjesztést ellenőrizte: Vantara Jánosné pü. oszt. vez. Az előterjesztést látta: dr. Kruzslicz-Bodnár Gréta aljegyző

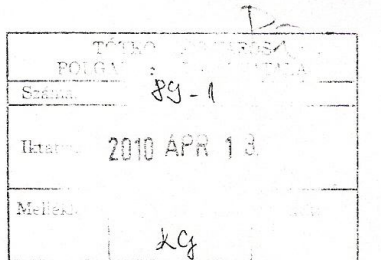

Tótkomlós Város Önkormányzata Dr. Garay Rita polgármester

Tótkomlós

#### **KÉRELEM**

Alulírott Rozsnyó Ferenc (5940 Tótkomlós, Bajza u. 5. sz. alatti lakos), azzal a kéréssel fordulok T. Cím felé, hogy többek segítségével a főszervezésem által megrendezésre kerülő II. Tótkomlósi Kétkerekűek Találkozója létrejöttét szíveskedjenek 400.000 Ft, azaz négyszázezer forinttal támogatni.

Kérem, hogy a programot az Önkormányzat vegye fel a városi rendezvénysorozatába.

A rendezvény időpontja 2010. június 25-26., helyszíne a Rózsa Fürdő.

E látványos kétnapos program várhatóan több száz résztvevőt fog vonzani, amellyel célunk a város, a fürdő népszerűsítése, azonban a fürdőnek erre már nincs anyagi kerete, ezért kérjük az önkormányzat támogatását a lehetőségeikhez mérten.

Programjaink között szerepel az idén is felvonulás, 30-40 perces motoros bemutató (profi motoros előadásában), rockkoncert, egyéb kísérő programok, fürdőszolgáltatás igénybevétele. Mint tapasztalhatták, e rendezvénynek a múlt év során igen nagy sikere volt, melynek ismételt megrendezésével szeretnénk hagyományt teremteni.

Tótkomlós, 2010. április 8.

Bízva pozitív elbírálásukban, tisztelettel:

Rozsnyó Ferenc

Szándéknyilatkozat:

Komlós Településszolgáltatási Kft. ügyvezetőjeként a fenti program megrendezésével egyetértek, annak megvalósítását a fürdő területén támogatom.

Tótkomlós, 2010. április 8.

Herczegne Mihály Rita ügyvezető

Komlós Településszolgáltatási KI 5940 Tótkomlós, Kossuth u. 2. Adószám: 14435450-2-04 Bank: K&H 10402544-50505155-5057100  $\hat{h}$